## **AutoCAD Crack With License Code (April-2022)**

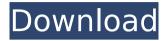

### **AutoCAD License Key [Latest]**

Like most CAD software, AutoCAD was primarily designed to allow users to create technical drawings that could then be used by engineers to build things. Some features of the product were revolutionary, like the ability to let users import images and 3D objects, create graphs and charts and edit existing graphics, and automate

repetitive tasks to speed up the CAD drawing process. Today, AutoCAD is still the leading commercial CAD tool used for such things as blueprints and drafting. Why AutoCAD? AutoCAD may have seemed like a risky choice for Autodesk to bet on in 1982. As its name suggests, AutoCAD was supposed to help people "automate" drawing processes. The idea was that users would use AutoCAD to design an object without ever needing to create one by hand, which seemed like a big deal. It was also an attempt to bridge the gap

between the mechanical-engineer market and the programmer market, since the time it was first developed AutoCAD was not optimized for programmers. (In fact, it was not the first CAD program of its kind. AutoCAD was developed based on an earlier program, developed by Brian Blahuta and Dick Kato.) As the years went on AutoCAD's popularity grew, so did its features. Eventually it became a monster in the "CAD" market. outselling its closest competitors, competitors that were based on older technology and more common

design applications such as the drafting programs of the time, which were typically only powerful enough for simple shapes. AutoCAD became popular with mechanical engineers because it allowed them to quickly and efficiently design mechanical or industrial equipment. (As an aside, mechanical engineering is one of the few design disciplines that is still dominated by hand-drawn designs.) Over time AutoCAD has become the workhorse for mechanical and industrial engineers and many other designers. Its mechanics include being able to read and edit 3D

meshes, create graphs and charts, save and load 2D and 3D objects, create images, create charts and graphs, create curves, create text and AutoCAD commands, create basic solids, create parts and assemblies, and even work with Adobe Flash. As for why Autodesk made a desktop version of AutoCAD, that was a pretty good choice. At the time Autodesk was a small developer, and was already selling a family of desktop applications. At that time they were mainly selling

AutoCAD Crack + Serial Number Full Torrent Download [Mac/Win]

Editing Editing is performed by selecting certain objects or drawing components, which can be moved, rotated, scaled or deformed (distorted). In the applet, there is a standard edit toolbox with a selection of the most common tools. In the menu bar, there is a toolbar with the most commonly used tools available. In the options panel (Tools menu > Options...), one can set which tools and function keys are mapped to which commands. There is a context sensitive help system available. In addition to the standard

edit tools, there are some specialized tools available. For instance, one can start a Revolve, using the tools available in the toolbox. Revolve is a special tool, available only in the shape toolbox, but allows to build, using the Revolve tool, a rounded and totally enclosed 3D object. There are also some tools available which are not part of the standard toolbox. For instance, there is a paintbrush tool, which can be used to paint a patch of any color to a certain area in the object, be it a portion of a surface or part of a solid body, thus, creating a

new texture. To create other tools, one can use AutoCAD LISP (ActiveX) to create custom LISP functions. There are also some tools that can be used to check and manipulate data of individual objects, rather than entire tables. For instance, one can use a tool to determine the Number Of Hidden Components in a given block or component. Topology The topology editor allows to draw objects in 3D. An object can be viewed from any angle and rotated. The tool has a special function to delete objects. The topology editor allows to manipulate the curve-lines,

surfaces and solids. Multiuser A multiuser drawing is prepared using "create user" and "subscription" functions. A user is defined by an email address, which will receive an email message whenever a new user is created or a new version is available. A subscription is defined as a condition of receiving an e-mail message. There is an option to create a group, that contains users. The users in a group can only change the group properties, but not the properties of the individual users in the group. The properties can be saved in the AutoCAD

database, which allows the saved user properties to be used in other drawings. It is possible to search for AutoCAD content in another ca3bfb1094

#### AutoCAD Crack Download

Open the Autodesk Autocad file and press the keygen button. Copy the generated keygen to the clipboard. Open the Setup.exe. Click "Run". Mac OS X: Go to the Applications folder and locate the file. Doubleclick the file. Enter the generated keygen. Click Run. For other supported applications, click "Run" and follow the same procedure. Tips & tricks If your installation program (e.g. Setup.exe) starts, you will see the following message: "Before you

can use the latest Autodesk Autocad features and functionality, you need to update your version of Autodesk Autocad. To start the installation process, click here." Click "here" to follow the instructions and start the installation. On the next page of the installation program, you can check which versions of Autodesk Autocad are already installed. If you want to uninstall an Autodesk Autocad, click here. For information about Autodesk Autocad features, go to the Help menu and select Help and Support. References External links Autodesk Autocad official web site.

Autodesk Autocad 2013 software Autodesk Autocad 2014 software Autodesk Autocad 2015 software Autodesk Autocad 2016 software Autodesk Autocad 2017 software Autodesk Autocad 2018 software Autodesk Autocad 2019 software Category: Computer-aided design softwareThere's so much to love about Jennifer Lopez's new album, "A.K.A." It's upbeat, fun, sexy and bright. But what I especially love about it is its honesty. The world is so much bigger than any one person's problems and struggles. And whether you're an artist or not, we're all facing challenges and issues. In the song "Far Away," Lopez sings, "I'm the only one that feels like I have to leave / You're the only one that makes me feel like I want to stay." So true. Some people feel like they have to leave their hometowns, their jobs, their lives. Why would we be different? But I

What's New in the AutoCAD?

Send your drawing for approval directly to a peer or customer. With Markup Assist, you can share 3D models of your designs with them,

or show them 2D drawings directly. (video: 6:25 min.) 3D printing: Use IntelliCAD to optimize your rendering for 3D printing. By using this functionality, you can export your drawing to a number of 3D printing file formats, and IntelliCAD will optimize it for the specific 3D printing software you're using. (video: 6:50 min.) VAT: Generate a VAT return and print it out, ready to file. Save time, and make it easy. Just choose your VAT rate, and AutoCAD will generate the VAT return and print it out. (video: 3:16 min.) PDF: Generate a PDF that

looks great on all devices and printing presses. With PDF enhancements you can control the look of your PDF using settings for color, contrast and more. (video: 3:44 min.) Vector Export: Save as a vector image. Create vector images in a variety of formats, including SVG, DXF, and more. CAD Editions DRAW® 2020 New Features CAD Edition: CAD LT2020 and CAD LT2020 Update are available now for macOS and Linux. New features and benefits: CAD LT2020 and CAD LT2020 Update are available now for macOS and Linux. Features and

benefits: Includes all of the new features in DRAW 2020, and many other features available for Windows: Streamlined Ribbon: Look through the streamlining changes and the full list of updates to help you navigate the application faster. New Edit Mode and Tiled Editing: Do away with the classic ribbon, and use the new ribbon-style Edit Mode in all modes. Transform: Transform shapes on the fly and seamlessly in multiple stages and all stages. Insert: Easily insert shapes and complete new drawings right from the existing drawing window.

AutoCAD LT 2020 will open in legacy mode if a legacy drawing is opened. Signatures: Signatures are now always hidden in the ribbon bar. Arrows: Contextual arrows and arrows with transparencies make it easy to create arrow and

## **System Requirements:**

Hard disk drive space: 2 GB Internet connection: Windows 7 Windows 8 Windows 8.1 Windows 10 Mac OS X Mac OS X 10.7 or later Processor: 2.2 GHz dual core or equivalent Memory: 4 GB RAM DirectX: Version 11 OpenGL: Version 2.1 Network: Broadband Internet connection Sound: Speakers Screen Resolution: Display: 1280 x 720 Minimum:

# Related links:

https://bmanadvocacy.org/wp-content/uploads/2022/07/takiiola.pdf https://khakaidee.com/wp-content/uploads/2022/07/catelul.pdf https://openaidmap.com/autocad-20-0-crack-registration-code-free-download/

https://www.travelrr.com/autocad-2019-23-0-crack-free-download/

https://www.clic.com.my/advert/hot-sale-cas-5337-93-9-4-methylpropiophenone

https://purosautosdallas.com/2022/07/23/autocad-crack-free-download-march-2022/

http://www.studiofratini.com/autocad-2017-21-0-crack-free-download-for-windows-2/

https://www.svnergvtherm.com/wp-content/uploads/2022/07/albufarr.pdf

https://egvpt-aguarium.com/advert/autocad-2019-23-0-crack-with-kev-download/

https://bastakiha.ir/wp-content/uploads/2022/07/nanlaty.pdf

https://repliquetees.com/advert/autocad-crack-free-license-key-free-download-3264bit/

https://swecentre.com/autocad-crack-product-key-full-for-pc-2022-new/

https://kjvreadersbible.com/autocad-crack-keygen-full-version-free-download-win-mac-latest/

https://motif-designs.com/2022/07/23/autocad-free-download-2022/

https://besttoolguide.com/wp-content/uploads/2022/07/AutoCAD Crack With Registration Code.pdf

https://nakvartire.com/wp-content/uploads/2022/07/AutoCAD-46.pdf

https://www.reptisell.com/autocad-activation-key-free/

http://romeroconsult.com/wp-content/uploads/2022/07/AutoCAD\_Crack\_X64\_Latest\_2022.pdf

https://douglasdinesout.com/wp-content/uploads/2022/07/hildwha.pdf